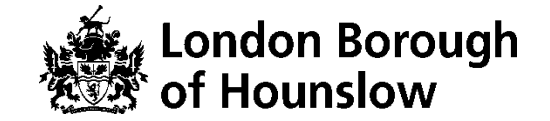

### **Hounslow Adult & Community Education Course Information Sheet**

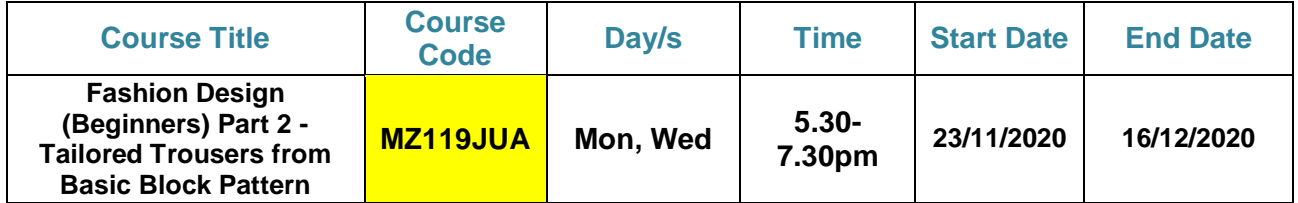

You will track your progress by accessing your online learning plan (ILP), at the start and at the end of the course. You will respond to questions and feedback in the Google Classroom.

### **By the end of the course you will be able to:**

- **Make adjustments to your basic block trouser pattern, to make it into a garment.**
- **Stitch a pair of trousers, including crotch seams and hems.**
- **Sew a zipper to your trousers; a lapped zipper closure.**

We will make a model of high-waisted trousers with a side zip. You will be guided on where you can find more information about adapting the pattern for your own style and preference on your own.

#### **What is required to attend the course?**

- **Materials:**
	- o **Your basic block trouser pattern from the previous course**
	- o **Tracing paper / pattern paper**
	- o **Fabric, 2.5m** (cotton, plain weave, mid- to heavy-weight is recommended)
	- o **Zipper, 15cm standard**
	- o **Fusible interfacing, tape or sheet**
	- o **Matching sewing thread**
- **Sewing Machine, including zipper presser foot** *You might be eligible to borrow one from the learning centre, please contact us for more information.*
- Basic Sewing Kit (Basic sewing kit (Measuring tape, Scissors, Pins, Unpicker, Sewing needle, Ruler, Iron, Chalk/Marker)

You can order your fabric online from: <https://efabrics.co.uk/> . Please use the 5% discount code: **LEARNHOUNSLOW**. They provide next day delivery if you live in Hounslow.

#### **Technical Requirements for our Online Courses:**

● Access to internet with camera and microphone.

● You must know how to independently access Google Suite Apps - access to a Chrome Browser or Download Phone Apps to access Google Meet, Google Classroom and Google Docs.

Link to download Chrome:<https://www.google.com/chrome/>

- A **hace.ac.uk** account which will be created after enrolment if you do not have one. You will be sent the Log in Details to this NEW Gmail account the next day (initial password: Hounslow1).
- You must check your hace.ac.uk regularly and accept the invite to Join the Google Classroom a day before your class starts.

# **This course might be free/discounted for you please check your eligibility here:**

● <https://www.hace.ac.uk/courses>

## **After this course you will be able to:**

● Enrol onto another Adult Learning course.

## **Who can I contact for further information?**

- For employment support, please visit<http://www.hace.ac.uk/employment-support>
- For more information please call 0208 583 6000